## **New Hire or have not been employed by DUCOM in the past year**

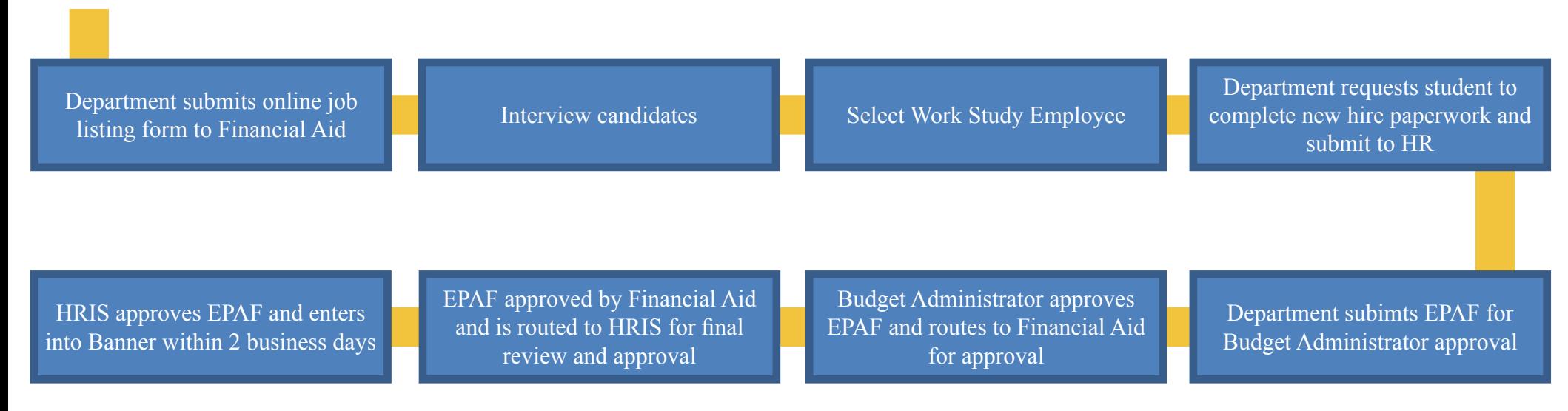

## **Rehire has been employed by DUCOM within the past year**

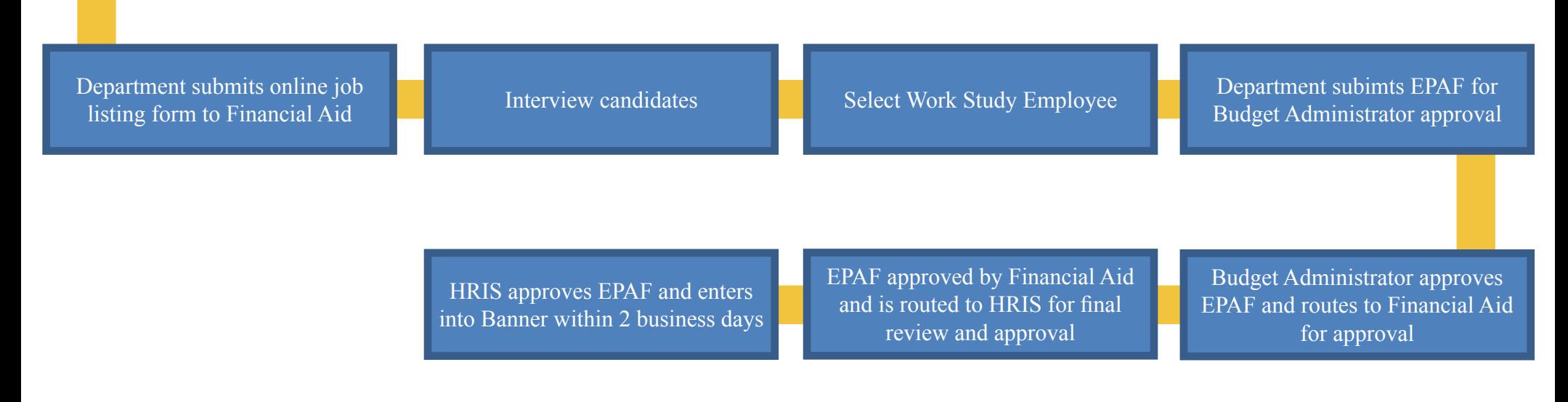